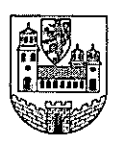

## Auszug aus der Niederschrift über die Sitzung Ausschusses für Stadtentwicklung und Umwelt der Hansestadt Wipperfürth vom 08.06.2016

#### **Beschlüsse**  $1.4$

#### Flächennutzungsplan, 5. Änderung Bereich Biesenbach  $1.4.8$ Abwägung der eingegangenen Stellungnahmen  $1<sup>1</sup>$ **Zustimmung zum Entwurf**  $2.$

Vorlage: V/2016/463

#### **Beschluss:**

### 1. Abwägung der in der frühzeitigen Beteiligung gem. § 3 (1) - Öffentlichkeitund § 4 (1) - Behörden, Träger öffentlicher Belange - eingegangenen Stellungnahmen

## Schreiben Nr. 1 der Industrie- und Handelskammer zu Köln vom 28.04.2016

Die IHK begrüßt die Planung zur Standortsicherung der Firmen. Es wird angeregt. Leerrohre für Glasfaserleitungen bei der Erschließung der Industrieflächen mit zu verlegen.

\*\*\*\*\*\*\*\*\*\*\*\*\*\*

Die Anregung zielt auf den Bauantrag, nicht auf die Flächennutzungsplanänderung.

 $\rightarrow$  Die Anregung wird zur Kenntnis genommen. Auswirkungen auf die Flächennutzungsplanänderung haben diese Anregungen nicht.

## Schreiben Nr. 2 des Oberbergischen Kreises vom 17.05.2016

#### Teilanregung 1: Bodenschutz

Es wird auf die Altablagerung Wasserfuhr im ehemaligen Eisenbahneinschnitt im östlichen Erweiterungsbereich hingewiesen. Hierzu wurden bereits Untersuchungen in Form von Gutachten zur Gefährdungsabschätzung und zur Baugrundsicherheit erstellt. Es wird die Stellungnahme der Unteren Bodenschutzbehörde vom 27.07.2015 angeführt. Diese Stellungnahme ist unbedingt zu beachten.

#### \*\*\*\*\*\*\*\*\*\*\*\*\*\*

 $\rightarrow$  Die Anregungen und Hinweise werden im Aufstellungsverfahren zum BP 100 Gewerbegebiet Biesenbach berücksichtigt, nicht in der Flächennutzungsplanänderung.

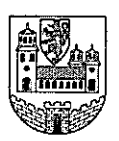

# Hansestadt Wipperfürth

### Teilanregung 2: Immissionsschutz

Es werden keine Anregungen und Hinweise vorgetragen.

### Teilanregung 3: Wasserwirtschaft

Es werden keine Anregungen und Hinweise vorgetragen.

#### Teilanregung 4: Kommunale Niederschlagsentwässerung

Es wird darauf hingewiesen, dass das Niederschlagswasser nur gewässerverträglich gemäß den Vorgaben des BWK-Nachweises M7 für die Hönnige eingeleitet werden darf. Entsprechende Erlaubnisse sind bei der Unteren Wasserbehörde zu beantragen.

Es wird darauf hingewiesen, dass die entwässerungstechnischen Anlagen über den Bebauungsplan zu sichern sind und die Anforderungen an die Niederschlagsentwässerung im Trennsystem zu berücksichtigen sind (RdErl. d. Ministeriums für Umwelt und Naturschutz, Landwirtschaft und Verbraucherschutz - Iv-9 031 001 2104 - vom 26.05.2004).

Beim Umgang mit wassergefährdenden Stoffen sind die Vorgaben der Verordnung über Anlagen zum Umgang mit wassergefährdenden Stoffen und über Fachbetriebe zu berücksichtigen.

 $\rightarrow$  Die Anregungen und Hinweise werden im Aufstellungsverfahren zum BP 100 Gewerbegebiet Biesenbach berücksichtigt, nicht in der Flächennutzungsplanänderung.

#### Teilanregung 5: Landschaftspflege

Es werden keine grundsätzliche Bedenken geltend gemacht, sofern die Belange des Auen- und Gewässerschutzes angemessen berücksichtigt werden. Eine Qualitätsverschlechterung der gewässerökologischen Situation der Hönnige ist auszuschließen. Landschaftspflegerischer Fachbeitrag und Artenschutzprüfung sind vorzulegen und entsprechende Ausführungen im Umweltbericht zu ergänzen.

#### \*\*\*\*\*\*\*\*\*\*\*\*\*\*

 $\rightarrow$  Die Anregungen und Hinweise werden im Aufstellungsverfahren zum BP 100 Gewerbegebiet Biesenbach berücksichtigt, nicht in der Flächennutzungsplanänderung.

#### Teilanregung 6: Verkehr

Es werden aus polizeilicher Sicht zwei sicherheitsrelevante Anregungen vorgebracht:

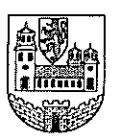

# **Hansestadt Wipperfürth**

- Aufgrund der zu erwartenden Verkehrserhöhung sollte der Straßenbaulastträger der Landstraße in die Planung eingebunden werden, um mögliche bauliche Maßnahmen im Verlauf der Landstraße zu überprüfen.
- Der zweite Hinweis bezieht sich auf die Sichtbeziehungen des ausfahrenden Verkehrs nach rechts. Hier ist bei der Höhe und dem Umfang der zukünftigen Bebauung darauf zu achten, dass die Sichtbeziehungen des ausfahrenden Verkehrs nicht verschlechtert werden.

\*\*\*\*\*\*\*\*\*\*\*\*\*\*

 $\rightarrow$  Die Anregungen und Hinweise werden im Aufstellungsverfahren zum BP 100 Gewerbegebiet Biesenbach berücksichtigt, nicht in der Flächennutzungsplanänderung.

#### Schreiben Nr. 3 der BEW GmbH vom 18.05.2016

Es werden keine Bedenken vorgebracht. Für die Leitungen im östlichen Bereich der Firma EXTE werden Leitungspläne übersandt, diese Leitungen sollen im Zuge des Verfahrens gesichert werden. Es wird darauf hingewiesen, dass eine Löschwassermenge von 60 m<sup>3</sup>/h für 2 Stunden zur Verfügung steht.

\*\*\*\*\*\*\*\*\*\*\*\*\*\*

Die in dem Schreiben angegebenen Leitungen sind im Bebauungsplan mit Leitungsrecht gesichert und nicht Inhalt der Flächennutzungsplanänderung. Ebenfalls die im Schreiben von der BEW angegebene Löschwassermenge betrifft lediglich den Bebauungsplan Nr 100 Gewerbegebiet Biesenbach.

 $\rightarrow$  Die Hinweise werden zur Kenntnis genommen.

#### Schreiben Nr. 4 des Wupperverbandes vom 20.05.2016

Es wird ein Gesamtentwässerungskonzept für den Bereich gefordert, welches die Themen Kanal, Regenwasserrückhaltung und Sicherheitskonzept für Löschwasservorhaltung beinhaltet.

#### \*\*\*\*\*\*\*\*\*\*\*\*\*\*

Die im Schreiben angegebenen Anregungen betreffen den Bebauungsplan Nr. 100 Gewerbegebiet Biesnbach, nicht aber die Flächennutzungsplanänderung.

 $\rightarrow$  Die Anregungen werden zur Kenntnis genommen und im Bauleitplanverfahren berücksichtigt.

In den nachfolgenden Schreiben wird der Planung zugestimmt, keine Anregung zur Planung vorgebracht oder bestätigt, dass die zu vertretenden Belange nicht berührt werden. Sie sind daher nicht beigefügt und bedürfen auch keiner Abwägung.

- Schreiben Nr. 5 der Amprion GmbH vom 15.04.2016
- Schreiben Nr. 6 des Landesbetriebs Wald und Holz Nordrhein-Westfalen vom  $\bullet$ 25.04.2016

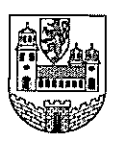

# Hansestadt Wipperfürth

- Schreiben Nr. 7 der Schloss-Stadt Hückeswagen vom 29.04.2016  $\bullet$
- Schreiben Nr. 8 der Hansestadt Wipperfürth, Fachbereich II vom 18.05.2016  $\bullet$

Weitere Anregungen aus der Beteiligung der Träger öffentlicher Belange, die abwägungsrelevant sind oder Hinweise enthalten, sind nicht eingegangen.

Aus der frühzeitigen Beteiligung der Öffentlichkeit gem. § 3 (1) sind keine Stellungnahmen eingegangen.

2. Dem vorgelegten Entwurf der 5. Änderung des Flächennutzungsplanes Bereich "Biesenbach" mit der Begründung wird zugestimmt

Abstimmungsergebnis: einstimmig

Für die Richtigkeit des Auszuges: Wipperfürth, den 30.08.2016 Der Bürgermeister Im Auftrag